# Wahrscheinlichkeitsrechnung und Statistik für Biologen Frequentistische und Bayessche Statistik

Dirk Metzler & Martin Hutzenthaler

8. Juni 2009

# Inhaltsverzeichnis

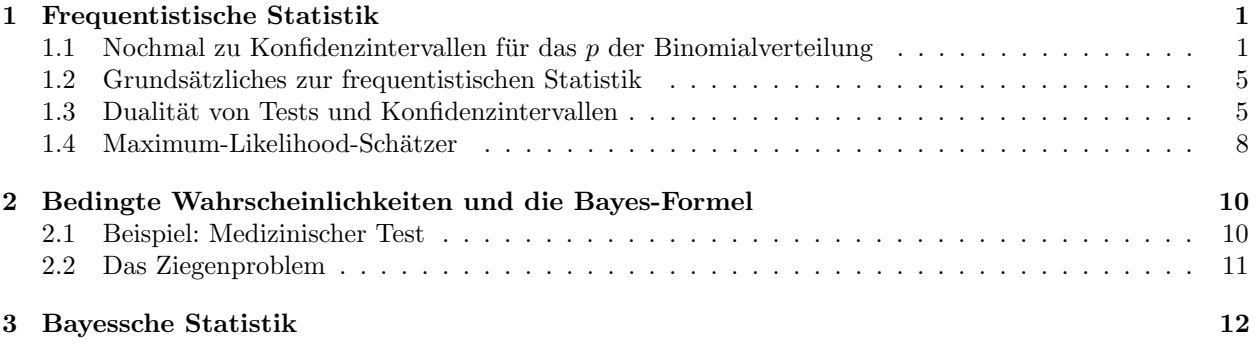

# <span id="page-0-0"></span>1 Frequentistische Statistik

## <span id="page-0-1"></span>1.1 Nochmal zu Konfidenzintervallen für das  $p$  der Binomialverteilung

In der letzten Woche ging es um ein Konfidenzintervall für den Männchenanteil  $p$  beim Porzellankrebs, ausgehend von einer Stichprobe vom Umfang  $n = 53$  mit  $K = 30$  Männchen.[0.5cm]

Allgemein: Für eine binomialverteilte Anzahl  $K$  mit bekannter Gesamtzahl  $n$  soll ein 95%-Konfidenzintervall für den Wahrscheinlichkeitsparamneter  $p$  angegeben werden. Beobachtet wird ein Wert k für K.[0.5cm]

Zur Erinnerung:

$$
Pr(K = k) = {n \choose k} \cdot p^{k} \cdot (1-p)^{n-k}
$$
  
\n
$$
EK = n \cdot p
$$
  
\n
$$
var(k) = n \cdot p \cdot (1-p)
$$

In der vorherigen Vorlesung wurde das folgende studentisierte Konfidenzintervall vorgeschlagen:

$$
\left[\widehat{p}-t\cdot\sqrt{\frac{\widehat{p}\cdot(1-\widehat{p})}{n-1}}\,\,,\,\,\widehat{p}+t\cdot\sqrt{\frac{\widehat{p}\cdot(1-\widehat{p})}{n-1}}\right]
$$

Dabei ist  $\hat{p} = k/n$  und t ist das 97.5%-Quantil der Student-t-Verteilung mit n − 1 Freiheitsgraden.

In der einführenden Literatur wird in der Regel das einfachere Wald-Konfidenzintervall vorgestellt:

$$
\left[\hat{p} - 1.96 \cdot \sqrt{\hat{p} \cdot (1 - \hat{p})/n}, \ \hat{p} + 1.96 \cdot \sqrt{\hat{p} \cdot (1 - \hat{p})/n}\right]
$$

Folgende Überlegungen führen auf das Wald-Konfidenzintervall:

$$
\begin{array}{rcl}\n\text{var}(\widehat{p}) & = & \text{var}(K/n) = & \text{var}(K)/n^2 \\
& = & n \cdot p \cdot (1-p)/n^2 \, \approx \, \widehat{p} \cdot (1-\widehat{p})/n\n\end{array}
$$

Wir approximieren die Verteilung von  $\hat{p}$  durch eine Normalverteilung mit Mittelwert  $\mu = p$  und  $\sigma^2 = \hat{p}_1 (1 - \hat{p}_1) / p$  $\widehat{p}\cdot (1-\widehat{p})/n.$ 

Der Abstand einer normalverteilten Zufallsvariablen zu ihrem Mittelwert ist in 95% der Fälle kleiner als  $1.96 \cdot \sigma$ .

Ob man für den Parameter  $p$  der Binomialverteilung studentisierte (d.h. auf der t-Verteilung beruhende) Konfidenzintervalle verwenden sollte, ist von der Theorie her nicht so klar.

Einerseits kann man argumentieren, dass die Binomialverteilung durch die Normalverteilung approximiert wird, und bei Konfidenzintervallen für den Mittelwert der Normalverteilung mit unbekannter Varianz ist Studentisieren angebracht.

Andererseits ist bei der Binomialverteilung durch die Schätzung  $\hat{p}$  der Mittelwert auf  $n\hat{p}$  und die Varianz auf  $n\hat{p}\cdot(1-\hat{p})$  festgelegt. Das widerspricht der Grundannahme der t-Verteilung, dass Mittelwert und Varianz unabhängig geschätzt werden.

Es gibt noch mehrere weitere Möglichkeiten, Konfidenzintervalle für das  $p$  einer binomialverteilten Zufallsvariablen vorzuschlagen. Einge sind in dem R-Befehl binconf aud dem Paket Hmisc und dem R-Befehl binom.confint aus dem Paket binom implementiert.

Ein Beispiel ist die Methode von Wilson, die wir hier nicht im Detail ergrunden aber mit den zuvor ¨ genannten Methoden vergleichen wollen. (Sie wir default-m¨aßig vom R-Befehl binconf verwendet).

Zur Erinnerung: Konfidenzintervalle sind zufällig, da sie von den Daten abhängen.

Eine ideale Methode zum Erzeugen von 95%-Konfidenzintervallen sollte fur mit Wahrscheinlichkeit knapp ¨ uber 95% ein Intervall ausgeben, das den wahren Parameterwert ¨ uberdeckt (d.h. enth ¨ ¨alt). Das sollte nicht nur für bestimmte wahre Parameterkombinationen gelten sondern möglichst für alle.

Diese *Überdeckungswahrscheinlichkeit* kann man berechnen, und das tun wir nun für die drei genannten

Methoden für  $n = 10$  und  $n = 100$ , jeweils kombiniert mit Werten für p zwischen 0 und 1.

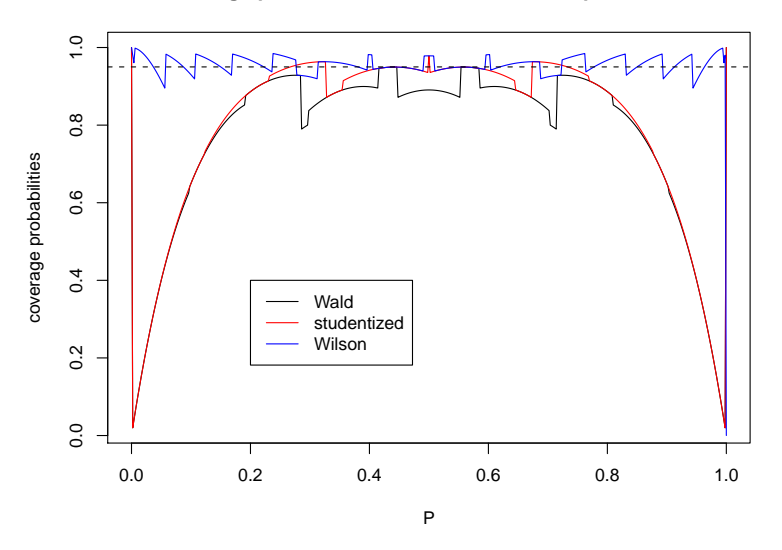

**coverage probs of confidence intervals for p with n=10**

Wie wir sehen, sacken die Überdeckungswahrscheinlichkeiten für die unsere beiden einfachen Konfidenzintervalle ab, wenn das wahre p Nahe 0 oder nahe 1 ist.

Grund: Angenommen,  $p = 0.1$ . Dann ist  $K = 0$  relativ wahrscheinlich. Wir schätzen dann  $\hat{p} = K/n =$  $0/n = 0$  und var $(\hat{p}) \approx \hat{p} \cdot (1 - \hat{p})/n = 0$ . Somit wird sowohl das Wald-Konfidenzintervall als auch das studentisierte Konfidenzintervall [0, 0] sein und folglich das wahre  $p = 0.1$  nicht enthalten.

Ein einfacher Trick, das Problem zu lösen, besteht darin, das Konfidenzintervall so zu berechnen, als wäre nicht K sondern K + 1 beobachtet worden (um  $\hat{p} = 0$  im Fall K = 0 zu vermeiden) und als wäre die Gesamtzahl nicht n sondern  $n + 2$  (um  $\hat{p} = 1$  im Fall  $K = n$  zu vermeiden).

Der "k+1, n+2"-Trick Siehe S. 121 in

# Literatur

[KW08] Götz Kersting, Anton Wakolbinger (2008) *Elementare Stochastik*, Birkhäuser, Basel.

Sind  $k$  Erfolge in n Versuchen beobachtet worden, so schätze die Erfolgswahrscheinlichkeit durch

$$
\widetilde{p} = (k+1)/(n+2)
$$

dieses  $\tilde{p}$  verwenden wir dann im einfachen Wald-Konfidenzintervall

$$
\left[\widetilde{p} - 1.96 \cdot \sqrt{\widetilde{p} \cdot (1 - \widetilde{p})/n}, \ \widetilde{p} + 1.96 \cdot \sqrt{\widetilde{p} \cdot (1 - \widetilde{p})/n}\right]
$$

Das funktioniert erstaunlich gut, und zwar nicht nur für  $p$  in der Nähe von 0 oder 1.

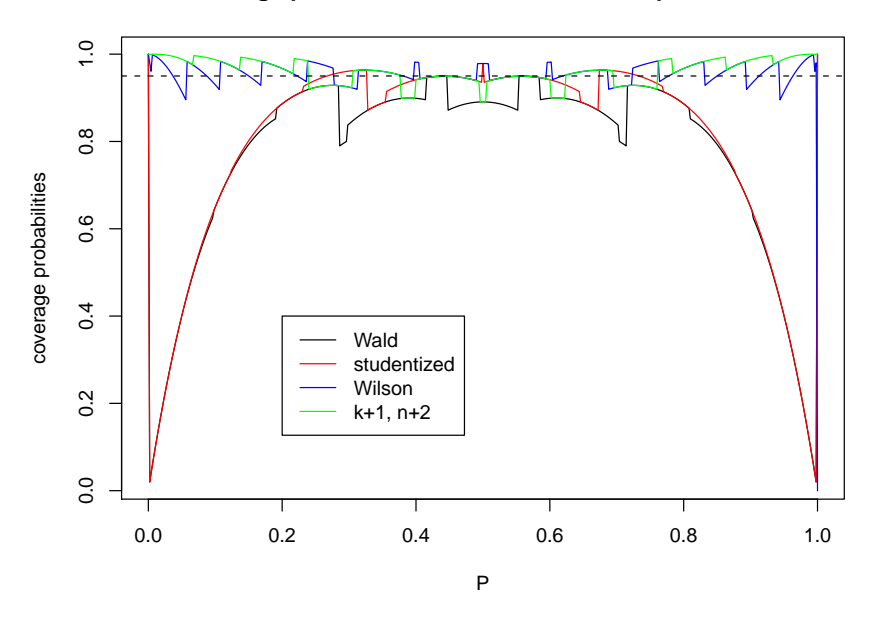

**coverage probs of confidence intervals for p with n=10**

**coverage probs of confidence intervals for p with n=100**

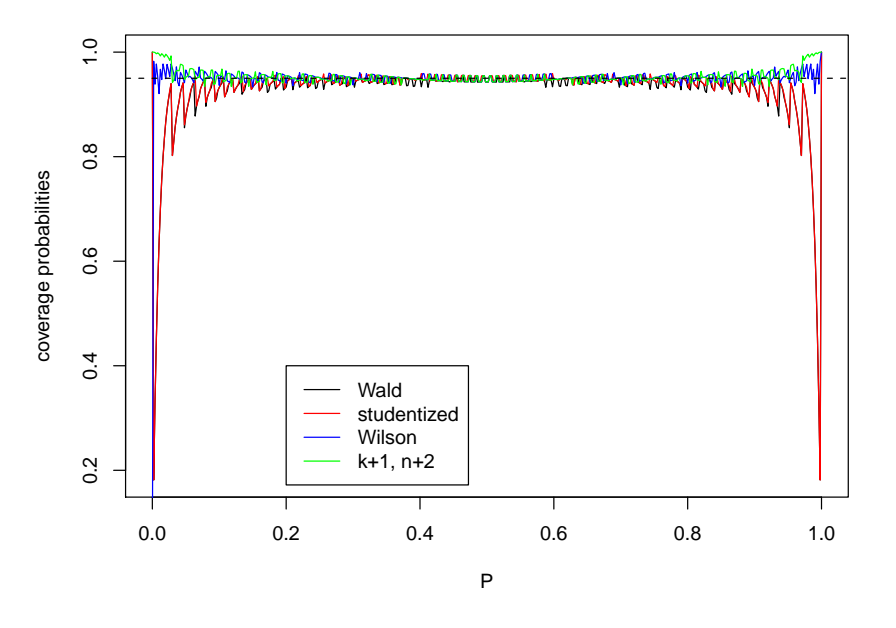

**coverage probs of confidence intervals for p with n=100**

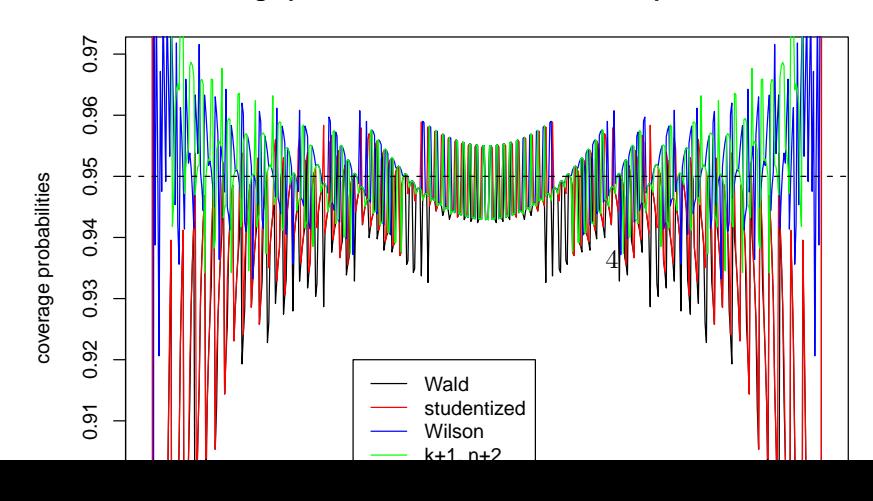

bei allen drei Methoden für bestimmte  $p$  auch mal unter 95%. Dafür kann sie gleich daneben für ein leicht verändertes p über 95% liegen. [1cm]

Um ein deutlicheres Bild zu bekommen, glätten wir die Kurven, indem wir jeweils über ein kleines Intervall von Werten für  $p$  mitteln.

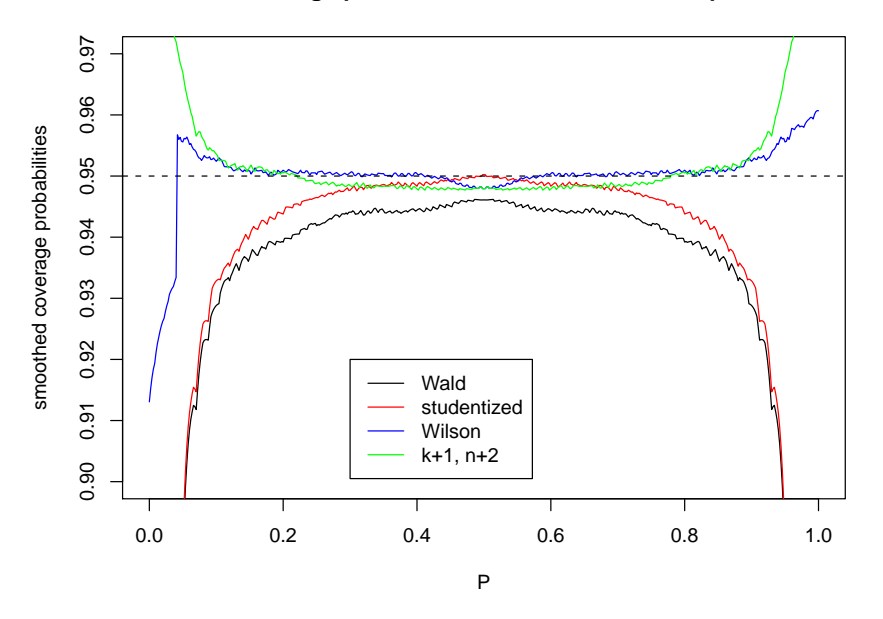

**smoothed coverage probs of confidence intervals for p with n=100**

Wir sehen also, dass die Wilson-Methode und die "k+1, n+2"-Wald-Methode sowohl bei  $n = 10$  als auch bei  $n = 100$  deutlich zuverlässigere Konfidenzintervalle liefern als die einfache Wald-Methode und die studentisierten Konfidenzintervalle. Das gilt insbesondere für  $p$ , die nahe bei 0 oder nahe bei 1 liegen.

Wir werden bei der Bayesschen Statistik noch einmal auf den "k+1,  $n+2$ "-Trick zurückkommen.

#### <span id="page-4-0"></span>1.2 Grundsätzliches zur frequentistischen Statistik

- $\bullet$  Parameter sind unbekannt aber nicht zufällig.
- Daten hängen von den Parametern und vom Zufall ab (gemäß Modellannahmen).
- frequentistischer Wahrscheinlichkeitsbegriff: Wenn ein Ereignis eine Wahrscheinlichkeit  $p$  hat, dann bedeutet das, dass es auf lange Sicht im Anteil  $p$  aller Fälle eintritt.
- Wenn ich meine Tests mit Signifikanzniveau  $\alpha$  durchführe, verwerfe ich die Nullhypothese zu Unrecht nur in einem Anteil  $\alpha$  der Fälle. (auf lange Sicht)
- Wenn ich 95%-Konfidenzintervalle angebe, enthalten 95% meiner Konfidenzintervalle den tatsächlichen Parameterwert. (auf lange Sicht)

#### <span id="page-4-1"></span>1.3 Dualität von Tests und Konfidenzintervallen

```
> X
 [1] 4.111007 5.023229 5.489230 4.456054 4.343212
 [5] 5.431928 3.944405 3.471677 4.337888 5.412292
> n \leq length(X)> m < - mean(X)
```

```
> sem \leftarrow sd(X)/sqrt(n)> t < -qt(0.025, n-1)> konf <- c(m-t*sem,m+t*sem)
> konf
[1] 4.100824 5.103360
   [4.100824, 5.103360]
> t.test(X,mu=4)
One Sample t-test
data: X
t = 2.7172, df = 9, p-value = 0.02372
alternative hypothesis: true mean is not equal to 4
95 percent confidence interval:
4.100824 5.103360
sample estimates:
mean of x
4.602092
Beachte: R gibt beim t-Test auch das Konfidenzintervall an!
   [4.100824, 5.103360]
> t. \text{test}(X, mu=4.1)One Sample t-test
data: X
t = 2.2659, df = 9, p-value = 0.0497
alternative hypothesis: true mean is not equal to 4.1
95 percent confidence interval:
4.100824 5.103360
sample estimates:
mean of x
4.602092
Beachte: R gibt beim t-Test auch das Konfidenzintervall an!
   [4.100824, 5.103360]
> t.test(X,mu=4.1009)
One Sample t-test
data: X
t = 2.2618, df = 9, p-value = 0.05003
alternative hypothesis: true mean is not equal to 4.1009
95 percent confidence interval:
4.100824 5.103360
sample estimates:
mean of x
4.602092
Beachte: R gibt beim t-Test auch das Konfidenzintervall an!
   [4.100824, 5.103360]
```

```
> t.test(X, mu=5.1)
One Sample t-test
data: X
t = -2.247, df = 9, p-value = 0.05125
alternative hypothesis: true mean is not equal to 5.1
95 percent confidence interval:
4.100824 5.103360
sample estimates:
mean of x
4.602092
Beachte: R gibt beim t-Test auch das Konfidenzintervall an!
   [4.100824, 5.103360]
> t.test(X,mu=5.1034)
One Sample t-test
data: X
t = -2.2623, df = 9, p-value = 0.04999
alternative hypothesis: true mean is not equal to 5.1034
95 percent confidence interval:
4.100824 5.103360
sample estimates:
mean of x
4.602092
```
Beachte: R gibt beim t-Test auch das Konfidenzintervall an!

### Dualität Tests  $\leftrightarrow$  Konfidenzintervalle

Ist [a, b] ein  $(1 - \alpha)$ -Konfidenzintervall für einen Parameter  $\theta$ , so gibt es einen Test mit Signifikanzniveau  $\alpha$ , der die Nullhypothese  $\theta = x$  genau dann verwirft, wenn  $x \notin [a, b]$ .[0.5cm]

Ist umgekehrt  $T_x$  ein Test mit Nullhypothese  $\theta = x$  und Signifikanzniveau  $\alpha$ , so bilden alle Werte x, für die die Nullhypothese  $\theta = x$  nicht verworfen wird, ein  $(1 - \alpha)$ -Konfidenzintervall für  $\theta$ .

Konfidenzintervalle sind auch und gerade dann hilfreich, wenn ein Test keine Signifikanz anzeigt.

Beispiel: Gibt es bei Steinläusen geschlechtsspezifische Unterschiede in der Körperlänge?

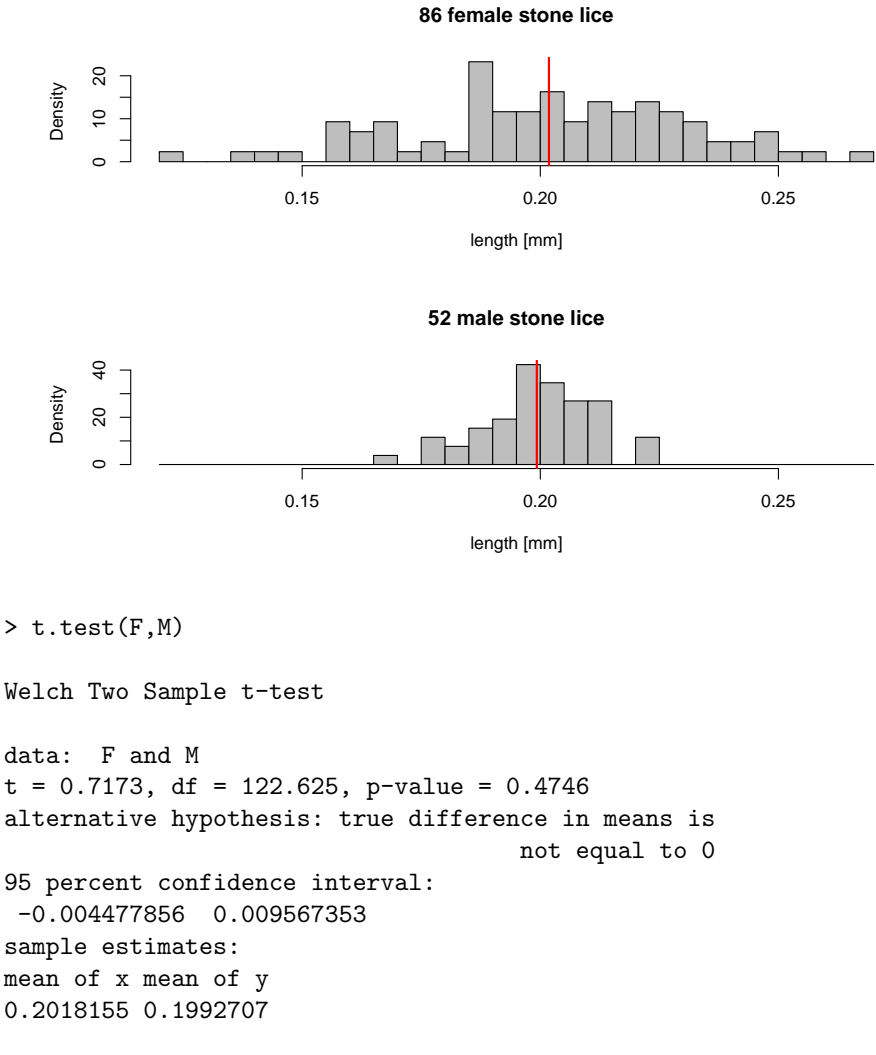

Datenlage: die Längen von 86 weiblichen (F) und 52 männlichen (M) Steinläusen.

Wie berichten wir über das Ergebis des Tests?

- Es gibt keinen Unterschied zwischen männlichen und weiblichen Steinläusen.
- $\bullet$  Männliche und weibliche Steinläuse sind im Mittel gleich lang.
- Die Daten zeigen keine signifikanten Unterschiede zwischen den mittleren Längen männlicher und weiblicher Steinläuse. $\checkmark$
- Der Konfidenzbereich für die Differenz zwischen der mittleren Länge der Weibchen und der Männchen ist  $[-0.0045, 0.0096] \checkmark$

## <span id="page-7-0"></span>1.4 Maximum-Likelihood-Schätzer

• Auch wenn es allgemein sinnvoll ist, Konfidenzintervalle für Parameterschätzungen anzugeben, möchte man manchmal einen einzelnen Schätzwert für einen Parameter angeben, und die frequentistische Statistik hat auch hierfür eine bevorzugte Methode, die Maximum-Likelihood-Schätzung (kurz ML).

- Es ist sinnlos, nach dem "wahrscheinlichsten" Parameterwert zu fragen, denn Parameter sind (aus Sicht der frequentistischen Statistik) nicht zufällig und haben daher auch keine Wahrscheinlichkeit.
- Statt dessen sucht man den Parameterwert, der die Daten am wahrscheinlichsten macht. Die Likelihood eines Werts x für einen Parameter  $\theta$  ist die Wahrscheinlichkeit der beobachteten Daten D, falls  $\theta = x$ gilt:

$$
L_D(x) := \mathrm{Pr}_{\theta = x}(D)
$$

• Die Likelihood eines Werts x für einen Parameter  $\theta$  ist die Wahrscheinlichkeit der beobachteten Daten D, falls  $\theta = x$  gilt:

$$
L_D(x) := \Pr_{\theta = x}(D)
$$

• Der Maximum-Likelihood-Schätzer (ML-Schätzer) ist der Parameterwert  $\hat{\theta}$ , für den die Funktion  $L_D$ maximal wird:

$$
\theta = \arg\max_{x} L_D(x)
$$

Beispiel: Auf einem mtDNA-Abschnitt der Länge 100 werden zwischen Mensch und Schimpanse 7 Unterschiede festgestellt. Wie hoch ist die Wahrscheinlichkeit p, auch an der 101. Position einen Unterschied zu sehen?

Naheliegender Schätzer  $\tilde{p} = 7/100$ 

ML-Schätzer: Modelliere die Anzahl K der beobachteten Mutationen als binomialverteilt mit  $n = 100$ und unbekanntem p. Dann gilt

$$
L(p) = Pr_p(K=7) = {100 \choose 7} p^7 \cdot (1-p)^{93}
$$

und

$$
\hat{p} = \arg \max_{p} \binom{100}{7} p^7 \cdot (1-p)^{93} = \arg \max_{p} p^7 \cdot (1-p)^{93}
$$
\n
$$
= \arg \max_{p} \log (p^7 \cdot (1-p)^{93})
$$

Gesucht ist also die Maximalstelle von

$$
f(p) := \log (p^7 \cdot (1-p)^{93}) = 7 \cdot \log(p) + 93 \cdot \log(1-p).
$$

Wir finden Sie wie üblich durch Nullsetzen der Ableitung:

$$
0 = f'(p) = 7 \cdot \frac{1}{p} + 93 \frac{1}{1 - p} \cdot (-1)
$$

(dabei hilft es, zu wissen dass  $\log'(x) = 1/x$ .) Löst man die Gleichung nach p so erhält man:

 $\hat{p} = 7/100$ 

Wir haben also eine theoretische Begründung für den naheliegenden Schätzer  $\tilde{p}$  gefunden.

Der ML-Schätzer ist in vielen Fällen konsistent, d.h. wenn genügend viele Daten vorliegen und die Modellannahmen erfüllt sind, wird er den tatsächlichen Parameterwert finden.

Wenn eher wenig Daten vorhanden sind, ist manchmal ein anderer Schätzer zu bevorzugen.

Beispiel: ist  $X_1, \ldots, X_n$  eine Stichprobe aus einer Normalverteilung, so ist  $\frac{1}{n} \sum_{i=1}^n (X_i - \bar{X})^2$  der ML-Schätzer für die Varianz  $\sigma^2$ . Meistens wird aber der Bias-korrigierte Schätzer  $\frac{1}{n-1}\sum_{i=1}^{n}\overline{(X_i-\bar{X})^2}$  bevorzugt.

# <span id="page-9-0"></span>2 Bedingte Wahrscheinlichkeiten und die Bayes-Formel

## <span id="page-9-1"></span>2.1 Beispiel: Medizinischer Test

Daten zur Brustkrebs-Mammographie:

- 0.8% der 50-jährigen Frauen haben Brustkrebs.
- Das Mammogramm erkennt Brustkrebs bei 90% der Erkrankten.
- Das Mammogramm gibt bei 7% der Gesunden Fehlalarm.

Bei einer Vorsorgeuntersuchung zeigt das Mammogramm Brustkrebs an. Wie hoch ist die Wahrscheinlichkeit, dass die Patientin tatsächlich Krebs hat?

24 erfahrene Ärzte sollten diese Frage beantworten<sup>[1](#page-9-2)</sup>.

- 8 Ärzte gaben an:  $90\%$
- 8 Ärzte gaben an: 50 bis  $80\%$
- 8 Ärzte gaben an:  $10\%$  oder weniger.

Hier geht es um eine bedingte Wahrscheinlichkeit: Wie groß ist die bedingte Wahrscheinlichkeit, Krebs zu haben, gegeben, dass das Mammogramm dies anzeigt?[2cm]

Bedingte Wahrscheinlichkeiten können wir mit der Bayes-Formel berechnen.

A, B Ereignisse

Bedingte Wahrscheinlichkeit von A, gegeben B (sofern  $Pr(B) > 0$ :

$$
\Pr(A|B) = \frac{\Pr(A \cap B)}{\Pr(B)}
$$

 $(A \cap B) = A$  und B treten beide ein)

Satz von der totalen Wahrscheinlichkeit (mit  $B^c = \{B \text{ tritt nicht}\}$ ein}):

$$
Pr(A) = Pr(B) Pr(A|B) + Pr(Bc) Pr(A|Bc)
$$

Bayes-Formel:

$$
\Pr(B|A) = \frac{\Pr(B)\Pr(A|B)}{\Pr(A)}
$$

Beispiel: Sei  $W \in \{1, 2, 3, 4, 5, 6\}$  das Ergebnis eines Würfelwurfs. Wie wahrscheinlich ist  $W \geq 5$ , wenn W

eine gerade Zahl ist?

$$
B := \{W \text{ ist gerade }\}
$$
  

$$
A \cap B = \{W \text{ ist gerade und } \geq 5\}
$$

 $A := \{W \geq 5\}$ 

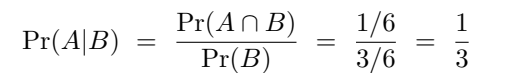

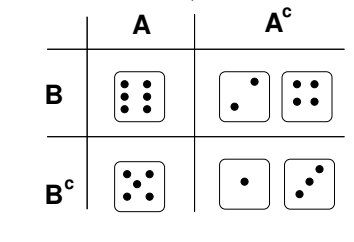

 $[0.565]$ 

<span id="page-9-2"></span>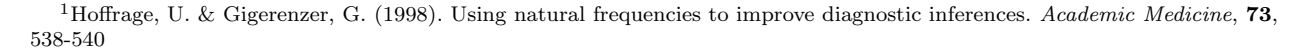

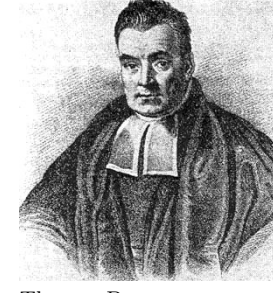

Thomas Bayes, 1702–1761

$$
\Pr(B|A) = \frac{\Pr(B) \cdot \Pr(A|B)}{\Pr(A)} = \frac{\frac{1}{2} \cdot \frac{1}{3}}{1/3} = \frac{1}{2}
$$

Nun zurück zur Mammographie. Definiere Ereignisse:

- A: Das Mammogramm zeigt Krebs an.
- B: Die Patientin hat Krebs.

Die nicht bedingte Wahrscheinlichkeit  $Pr(B)$  heißt auch a-priori-Wahrscheinlichkeit für B, d.h. die Wahrscheinlichkeit, die man B zuordnet bevor man "die Daten" A gesehen hat. In unserem Fall also 0.008, die Wahrscheinlichkeit, dass eine Vorsorgepatientin Brustkrebs hat.[0.5cm] Die bedingte Wahrscheinlichkeit  $Pr(B|A)$  heißt auch a-posteriori-Wahrscheinlichkeit für B. Das ist die Wahrscheinlichkeit, die man B zuweist nachdem man die Daten A gesehen hat.

Die bedingte Wahrscheinlichkeit, dass die Patientin Krebs hat, gegeben, dass das Mammogramm dies anzeigt, ist:

$$
Pr(B|A) = \frac{Pr(B) \cdot Pr(A|B)}{Pr(A)} = \frac{Pr(B) \cdot Pr(A|B)}{Pr(B) \cdot Pr(A|B) + Pr(B^C) \cdot Pr(A|B^C)}
$$
  
= 
$$
\frac{0.008 \cdot 0.9}{0.008 \cdot 0.9 + 0.992 \cdot 0.07} \approx 0.0939
$$

Bedingt darauf, dass das Mammogramm Krebs anzeigt, beträgt die Wahrscheinlichkeit, dass die Patientin Krebs hat, also lediglich 9.4%. Das richtige Ergebnis "ungefähr 10%" hatten übrigens nur 4 der 28 Ärzte genannt. Zwei davon haben eine unzutreffende Begründung genannt und waren wohl nur zufällig auf das richtige Ergebnis gekommen.

### <span id="page-10-0"></span>2.2 Das Ziegenproblem

#### Das Ziegenproblem

- In der amerikanischen TV-Show Let's Make a Deal kann der Kandidat am Ende einen Sportwagen gewinnen, der sich hinter einer von drei Türen verbirgt.
- Hinter den anderen beiden Türen stehen Ziegen.
- Der Kandidat entscheidet sich zunächst für eine der drei Türen, z.B. Tür 1.
- Der Showmaster öffnet dann eine der beiden anderen Türen, und zwar eine, hinter der eine Ziege steht,  $z.B.$  Tür  $2.$
- Der Kandidat kann nun bei Tür 1 bleiben oder sich umentscheiden und Tür 3 wählen.
- Sollte er sich umentscheiden?
- $A:$  Der Showmaster öffnet Tür 2.
- B : Das Auto ist hinter Tür 3.
- $C$ : Das Auto ist hinter Tür 1.
- D : Das Auto ist hinter Tür 2.

 $Pr(B) = 1/3 = Pr(C) = Pr(D) Pr(A|B) = 1, Pr(A|C) = 1/2, Pr(A|D) = 0.$ 

$$
Pr(B|A) = \frac{Pr(B) \cdot Pr(A|B)}{Pr(B) \cdot Pr(A|B) + Pr(C) \cdot Pr(A|C) + Pr(D) \cdot Pr(A|D)}
$$
  
=  $\frac{\frac{1}{3} \cdot 1}{\frac{1}{3} \cdot 1 + \frac{1}{3} \cdot \frac{1}{2} + \frac{1}{3} \cdot 0}$   
=  $2/3$ 

Es lohnt sich also, zu Tür 3 zu wechslen.

## <span id="page-11-0"></span>3 Bayessche Statistik

#### Grundannahmen der Bayesschen Statistik

- $\bullet$  Parameter werden auch als zufällig betrachtet
- Die a-priori-Wahrscheinlichkeitsverteilung eines Parameters gibt an, für wie wahrscheinlich man die möglichen Parameterwerte hält bevor man die Daten gesehen hat.
- Mit der Bayes-Formel erhält man die a-posteriori-Verteilung, also die bedingte Wahrscheinlichkeitsverteilung der Parameterwerte  $\theta$  gegeben die Daten D.

$$
Pr(\theta_0|D) = \frac{Pr(D|\theta_0) \cdot Pr(\theta_0)}{Pr(D)} = \frac{Pr(D|\theta_0) \cdot Pr(\theta_0)}{\sum_{\theta} Pr(D|\theta) Pr(\theta)}
$$

Das Ganze geht nur, wenn die a-priori-Wahrscheinlichkeiten  $Pr(\theta)$  definiert sind.  $Pr(D|\theta_0)$  ist gerade die Likelihood  $\tilde{L}_D(\theta)$  aus der frequentistischen Statistik. In der Regel hat man es mit kontinuierlichen Parameterräumen zu tun. Dann sind die a-priori- und a-posteriori-Wahrscheinlichkeiten durch Dichten und die Summe durch ein Integral zu ersetzen.

- Wenn man a-posteriori-Verteilungen für Parameter berechnen oder simulieren kann, kann man sich ein Bild davon machen, welche Parameterwerte angesichts der Daten in Frage kommen.
- Statt des ML-Schätzers verwendet man zur Parameterschätzung den Erwartungswert der a-posteriori-Verteilung oder den Wert mit der höchsten a-posteriori-Wahrscheinlichkeit(sdichte) [MAP=maximum] a-posteriori].
- Analog zu den Konfidenzintervallen der frequentistischen Statistik gibt es in der Bayesschen Statistik die Kredibilitätsbereiche. Ein 95%-Kredibilitätsbereich ist ein Parameterbereich, in dem gemäß der a-posteriori-Verteilung der wahre Parameter mit 95% liegt.

#### Beispiel:  $n = 20$  Versuche,  $K = 3$  Erfolge,  $p = ?$

K ist binomialverteilt mit  $n = 20$ . Wir beobachten  $K = 3$ . Der ML-Schätzer ist also  $\hat{p} = 3/20$ .

Wie sieht die a-posteriori-Verteilung für  $p$  aus?

Die ist nur definiert, wenn wir zunächst eine a-priori-Verteilung für  $p$  definieren. Wir gehen mal von der uniformen Verteilung auf [0, 1] aus ("alles gleich wahrscheinlich").

Als a-posteriori-Verteilung ergibt sich dann die Beta $(1 + K, 1 + n - K)$ -Verteilung, siehe S. 106 in

# Literatur

[KW08] G. Kersting, A. Wakolbinger (2008) Elementare Stochastik, Birkhäuser, Basel.

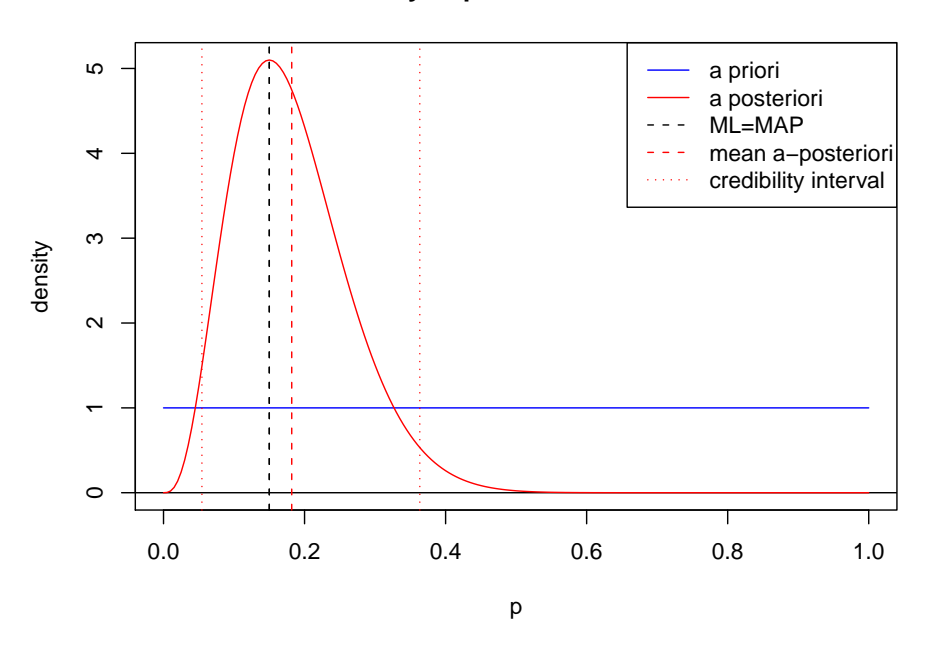

#### **density of p for n=20 and K=3**

- Der ML-Schätzer und der MAP-Schätzer stimmen wegen der uniformen a-priori-Verteilung überein.
- Der Erwartungswert der a-posteriori-Verteilung Beta $(1 + K, 1 + n K)$  ist

$$
\mathbb{E}(p|K) = \frac{K+1}{n+2}.
$$

Diesen Schätzer kennen wir bereits vom " $k+1$ ,  $n+2$ "-Trick als  $\tilde{p}$ . Wir erhalten hier also eine Bayessche Interpretation/Begründung für diesen Schätzer!

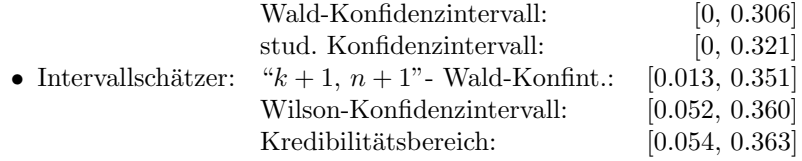

#### Frequentisten vs. Bayesianer

- Lange Zeit stritten Frequentisten und Bayesianer daruber, welche Sicht auf die Statistik die "richtige" ¨ sei.
- Hauptkritikpunkt an den Bayesschen Methoden: Die Wahl einer a-posteriori-Verteilung ist subjektiv.
- Heute verwenden die meisten Statistiker sowohl frequentistische und Bayessche Methoden je nach Bedarf.
- Die Wahl der a-priori-Verteilung ist aber in der Tat ein heikler Punkt; eine uniforme Verteilung zu wählen, ist nicht immer eine Lösung.

#### Beispiel: Stammbaumschätzung

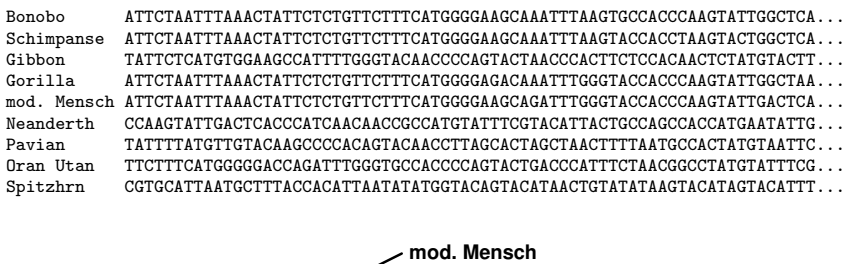

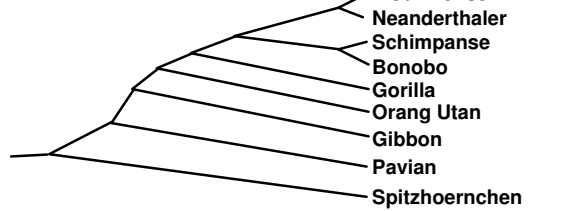

- $\bullet~$  Parameterwerte müssen nicht immer Zahlen sein.
- In der Phylogenieschätzung ist der zu schätzende Baum der Parameter.
- ML-Programme wie [PHYLIP/dnaml](http://evolution.genetics.washington.edu/phylip.html) suchen den ML-Baum, also den Baum, für den die Sequenzdaten am wahrscheinlichsten sind.
- Bayessche Programme wie [MrBayes](http://mrbayes.csit.fsu.edu/) oder **[BEAST](http://beast.bio.ed.ac.uk/Main_Page)** erzeugen zunächst viele Bäume gemäß der a-posteriori-Verteilung (gegeben die Sequenzdaten) und fassen dann zusammen, welche Aussagen (z.B. "Mensch, Schimpanse und Bonobo bilden eine monophyletische Gruppe") für welchen Anteil der Bäume gelten.
- Mehr dazu erfahren Sie im [EESlmu-Master's-Studiengang.](http://www.eeslmu.de/eeswiki/EESlmu_Master)